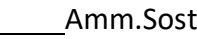

## **DOMANDA DI AUTORIZZAZIONE AD ACCETTARE UNA EREDITA'**

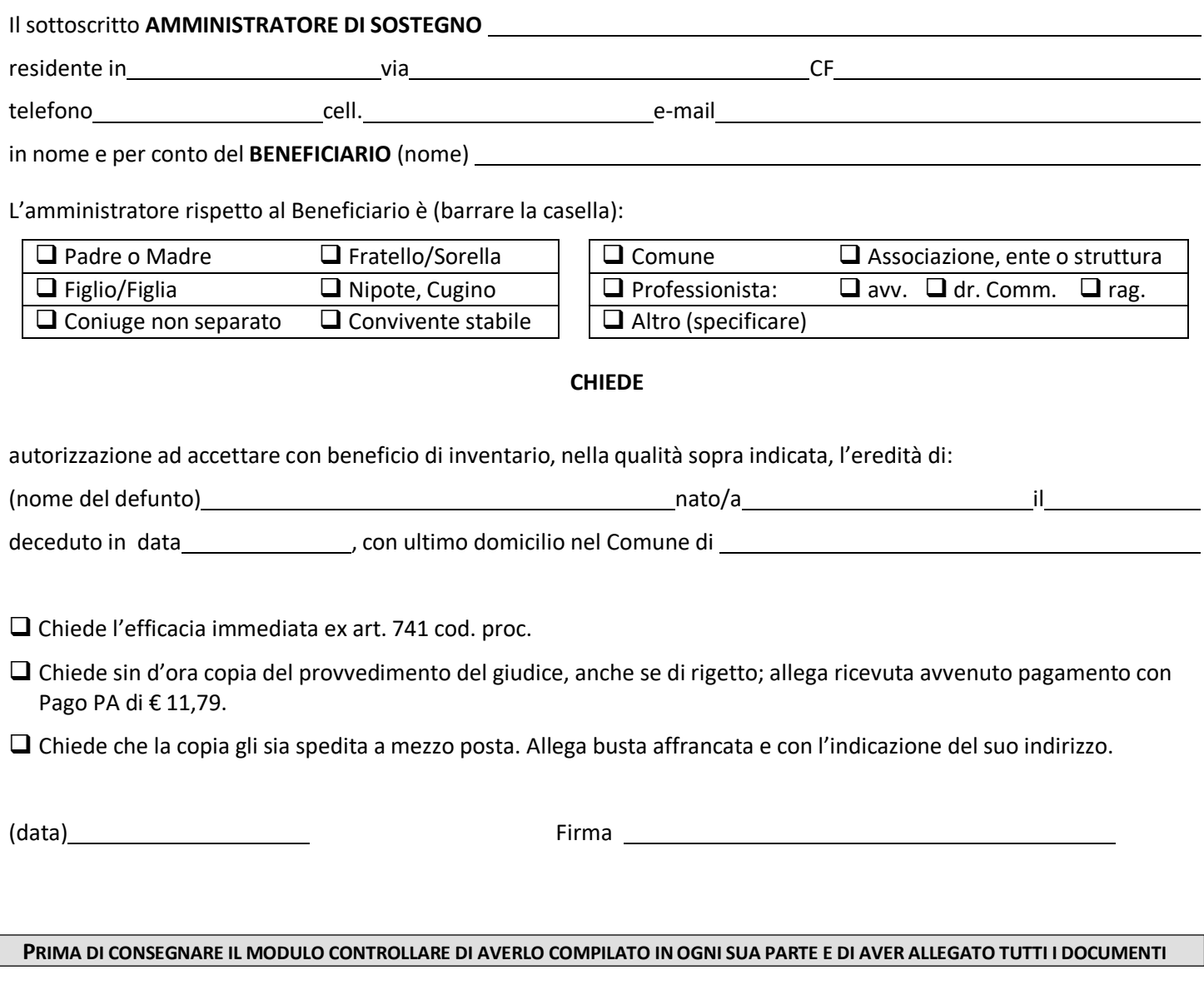

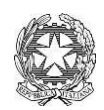

## TRIBUNALE DI VICENZA IL GIUDICE TUTELARE

Letto il ricorso che precede; ritenuto che non sussistono motivi ostativi;

P Q M

Autorizza quanto richiesto in ricorso, con efficacia immediata ex art. 741 c.p.c.